# **Основы программирования (Паскаль) § 20. Введение**

# **Случайные и псевдослучайные числа**

#### **Случайные явления**

- встретил слона не встретил слона
- жеребьёвка на соревнованиях
- лотерея
- случайная скорость (направление выстрела ) в игре

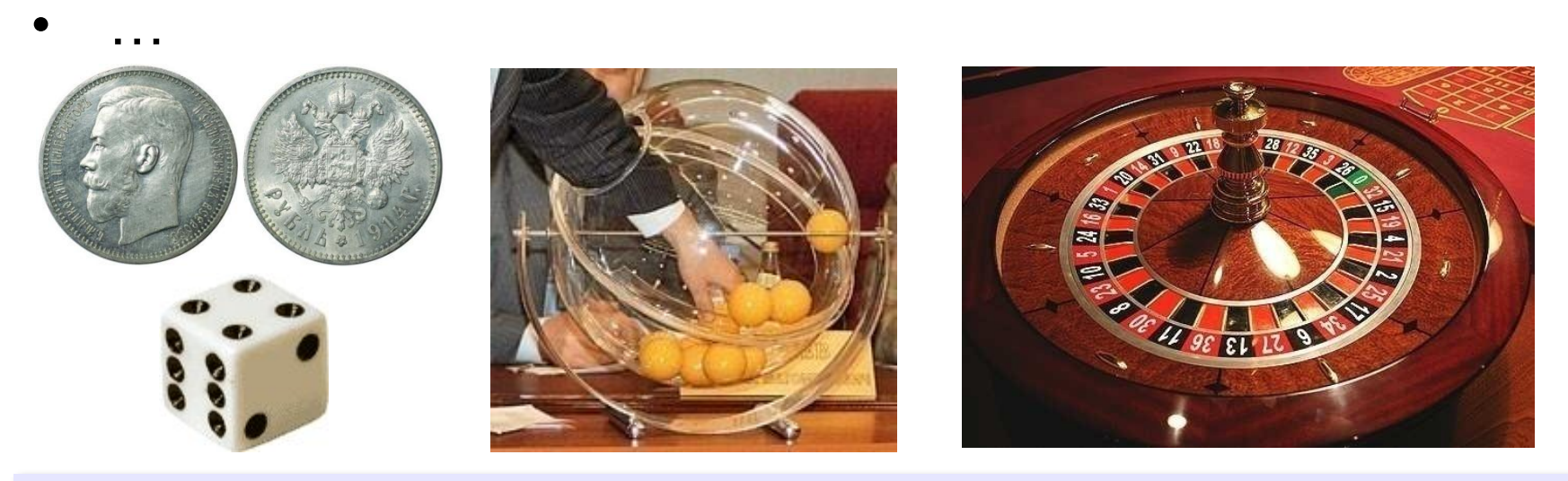

**Случайные числа** — это последовательность чисел, в которой невозможно предсказать следующее число, даже зная все предыдущие.

# **Датчик случайных чисел**

#### **Целые числа на отрезке:**

*random* – случайный

**var K, L, M: integer; K:= random(6); { отрезок [0,5] } L:= random(6)+1; { отрезок [1,6] } M:= random(b-a+1)+a; { отрезок [a,b] }**

#### **Вещественные числа в полуинтервале:**

**var x, y, z, w: real; x:= random; { полуинтервал [0,1) } y:= 7\*random; { [0,7) } z:= 7\*random + 5; { [5,12) } w:= (b-a)\*random + a; { [a,b) }**

# **Основы программирования (Паскаль) § 22. Ветвления**

#### **Выбор наибольшего из двух чисел**

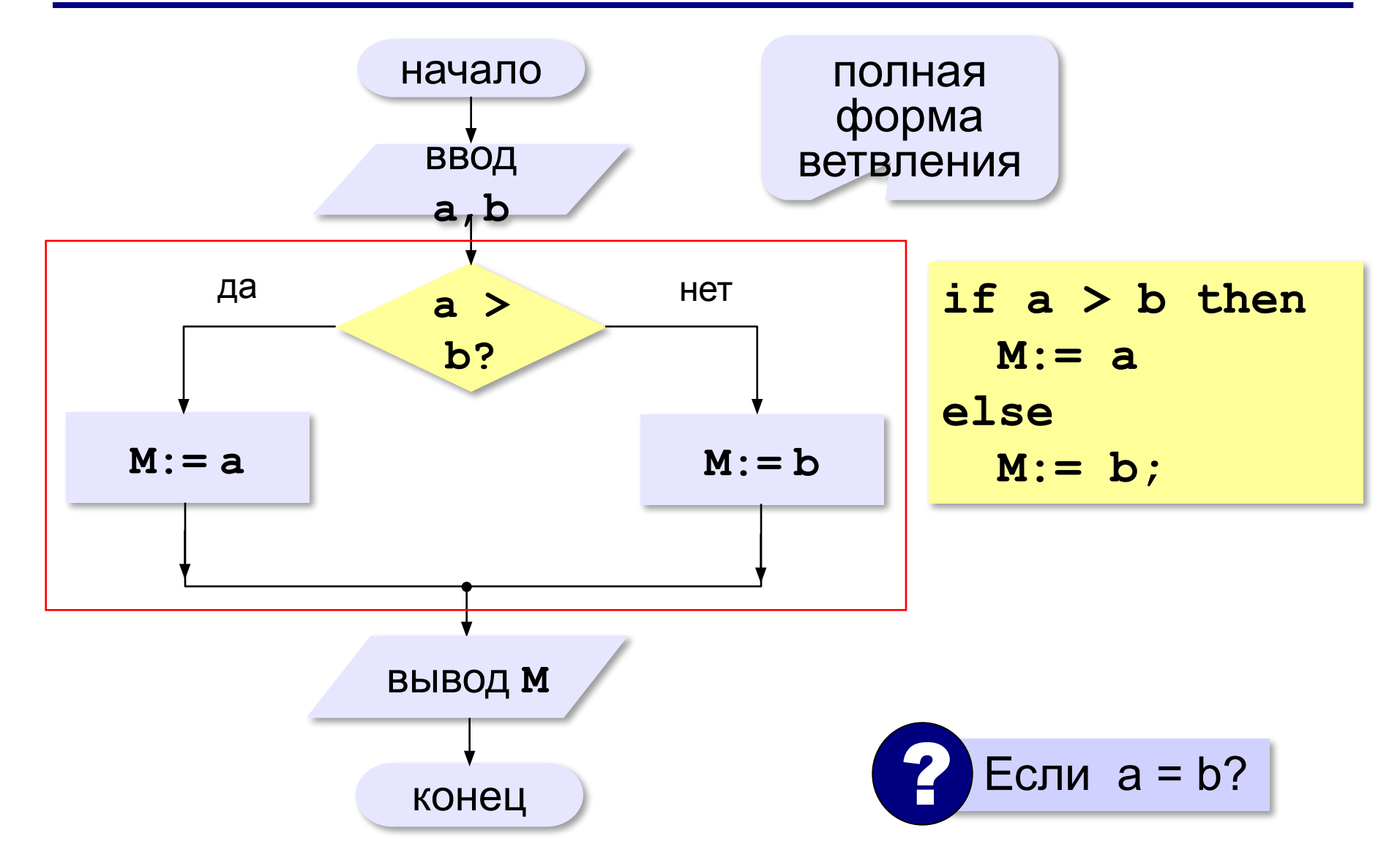

## **Вариант 1. Программа**

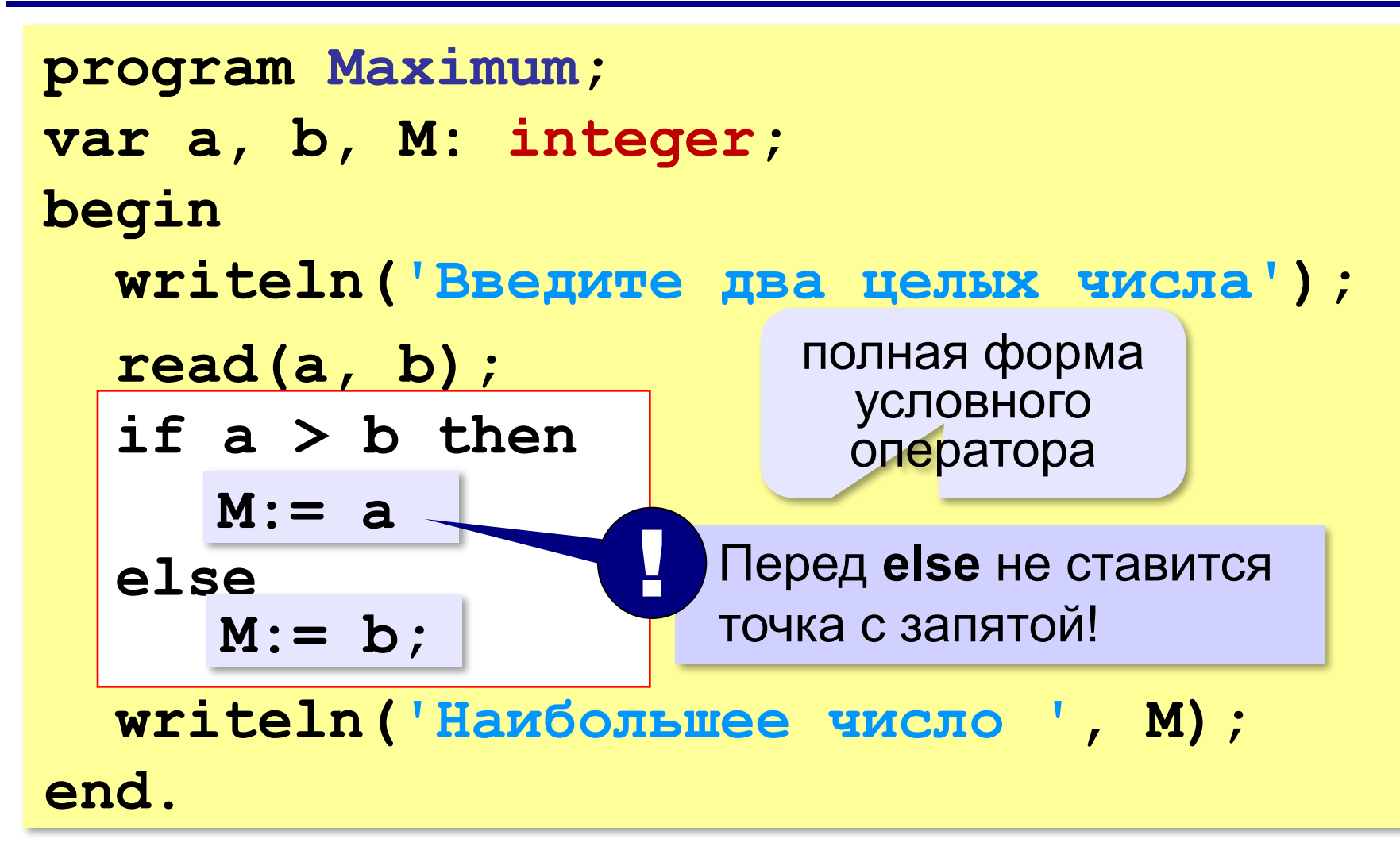

## **Выбор наибольшего из двух чисел-2**

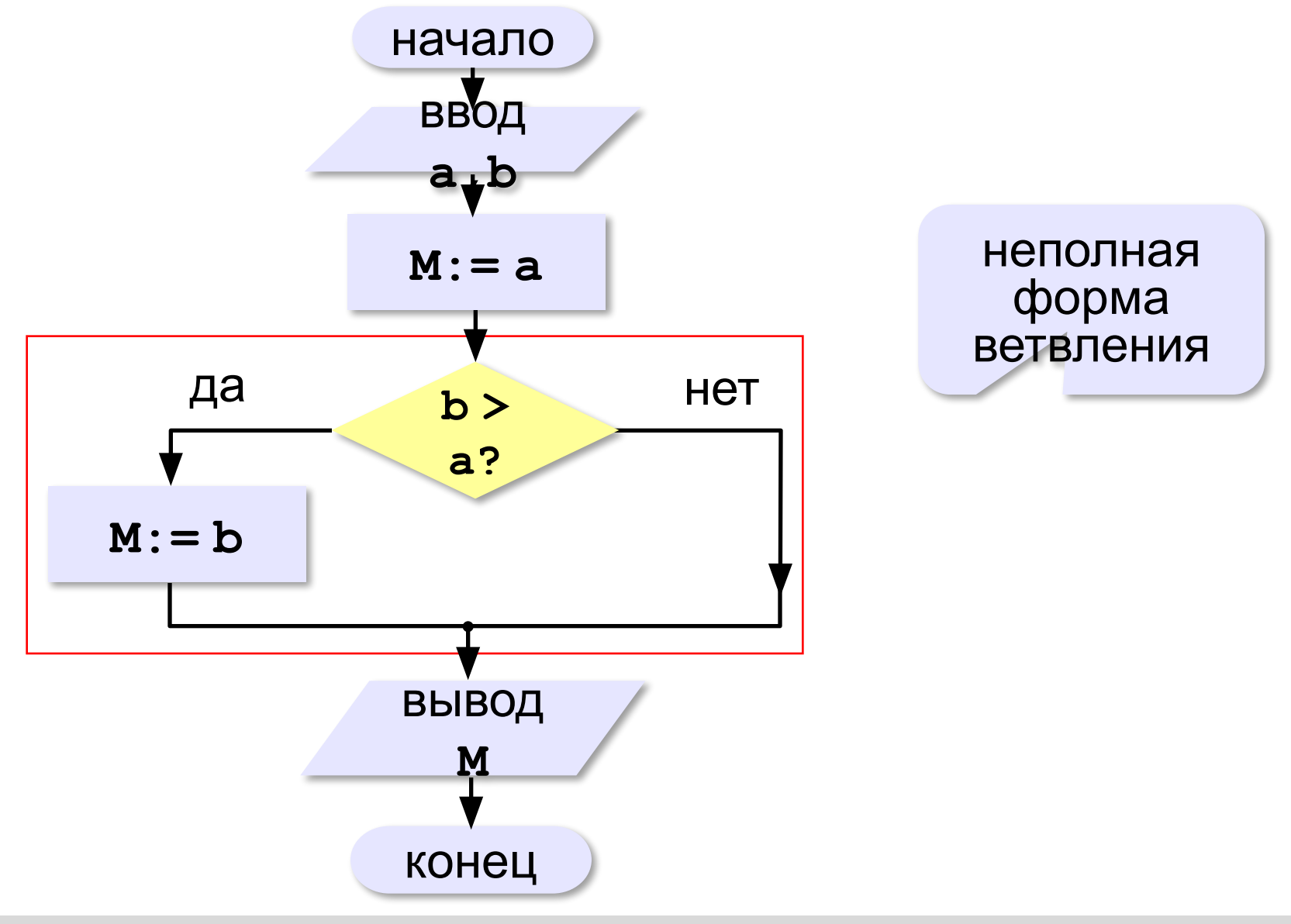

## **Вариант 2. Программа**

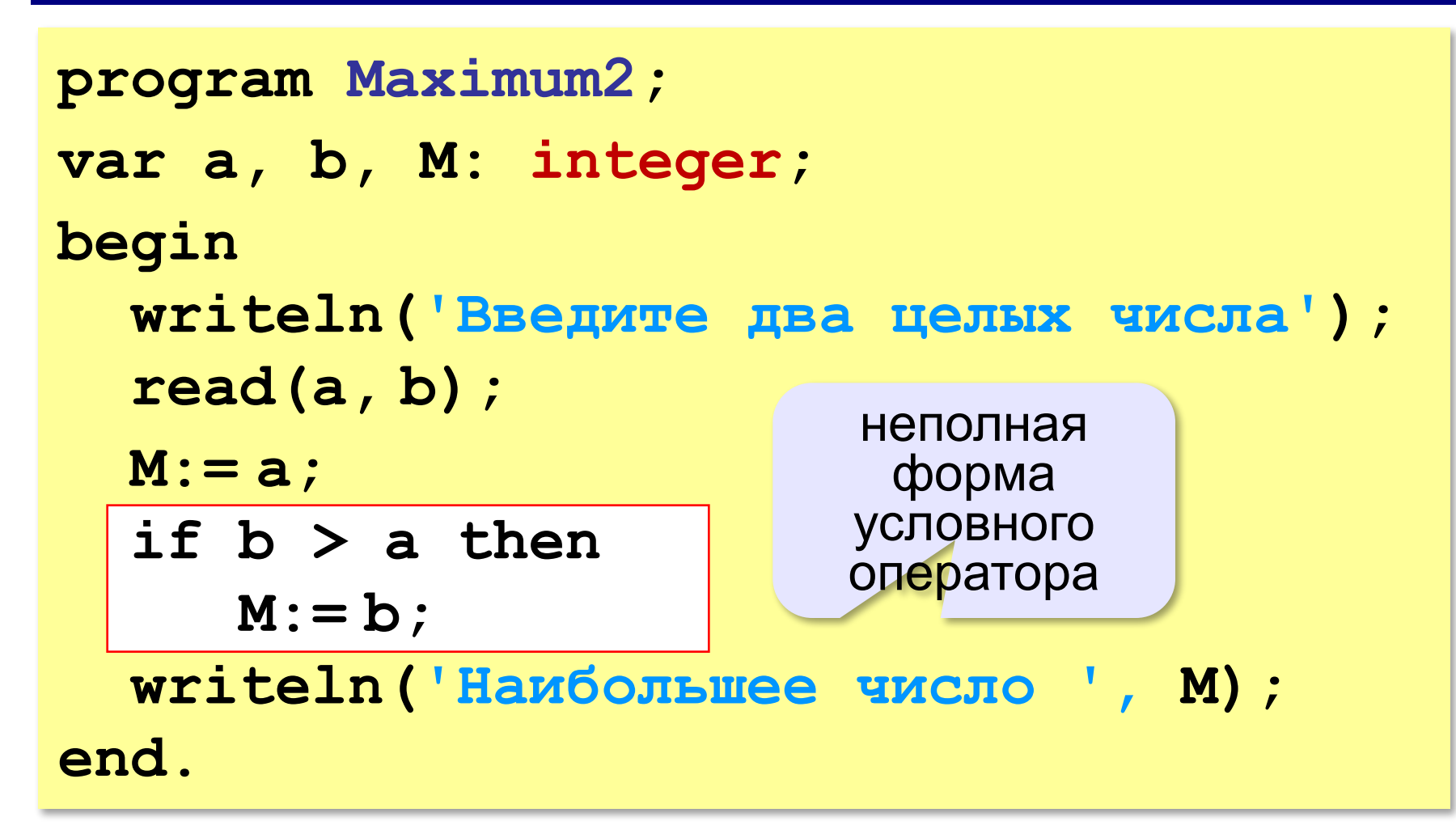

# **Примеры**

#### **Поиск минимального:**

**if a < b then M:= a; if b < a then**

 $M := b$ ;

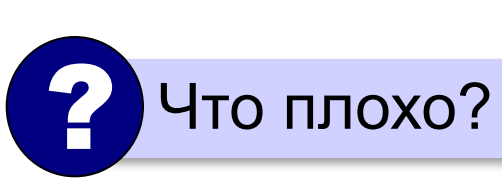

? Когда работает неверно?

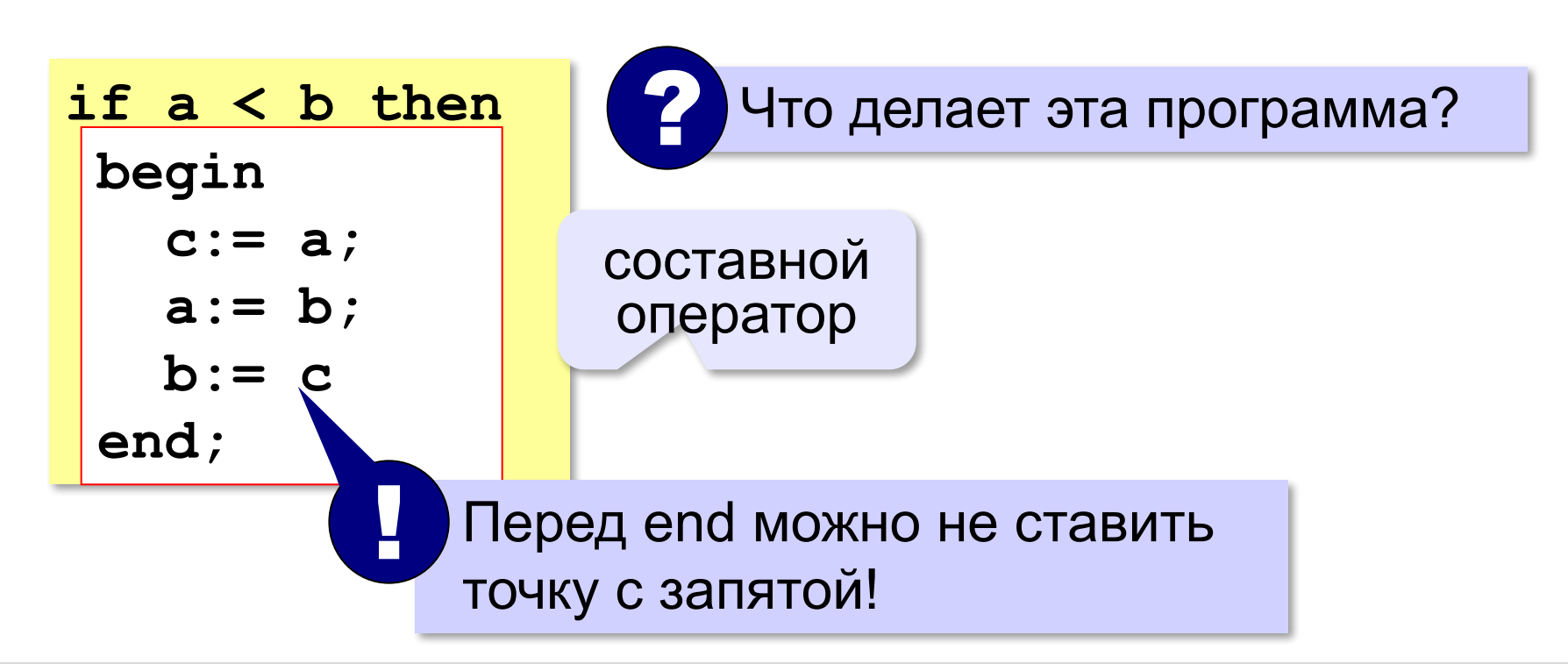

# **Вложенные условные операторы**

Сколько вариантов ответа?

*Задача*. В переменной **a** записан возраст Антона, а в переменной **b** – возраст Бориса. Определить, кто из них старше.

**if a > b then writeln('Андрей старше') else if a=b then if a=b then writeln('Одного возраста') writeln('Одного возраста' ) else else writeln('Борис старше'); writeln('Борис старше' );** вложенный условный оператор

#### **else** относится к ближайшему **if**

**«A»:** Ввести два целых числа, найти наибольшее и наименьшее из них.

**Пример:**

**Введите два целых числа:**

**1 5**

**Наибольшее число 5**

**Наименьшее число 1**

**«B»:** Ввести четыре целых числа, найти наибольшее из них.

**Пример:**

**Введите четыре целых числа:**

**1 5 4 3**

**Наибольшее число 5**

**«C»:** Ввести последовательно возраст Антона, Бориса и Виктора. Определить, кто из них старше.

**Пример:**

**Возраст Антона: 15 Возраст Бориса: 17 Возраст Виктора: 16 Ответ: Борис старше всех. Пример: Возраст Антона: 17 Возраст Бориса: 17 Возраст Виктора: 16 Ответ: Антон и Борис старше Виктора.**

# **Сложные условия**

*Задача*. Фирма набирает сотрудников от 25 до 40 лет включительно. Ввести возраст человека и определить, подходит ли он фирме (вывести ответ 'подходит' или 'не подходит').

**Особенность**: надо проверить, выполняются ли два условия одновременно:

**возраст ≥ 25 возраст ≤ 40**

? Можно ли решить известными методами?

#### **Плохое решение**

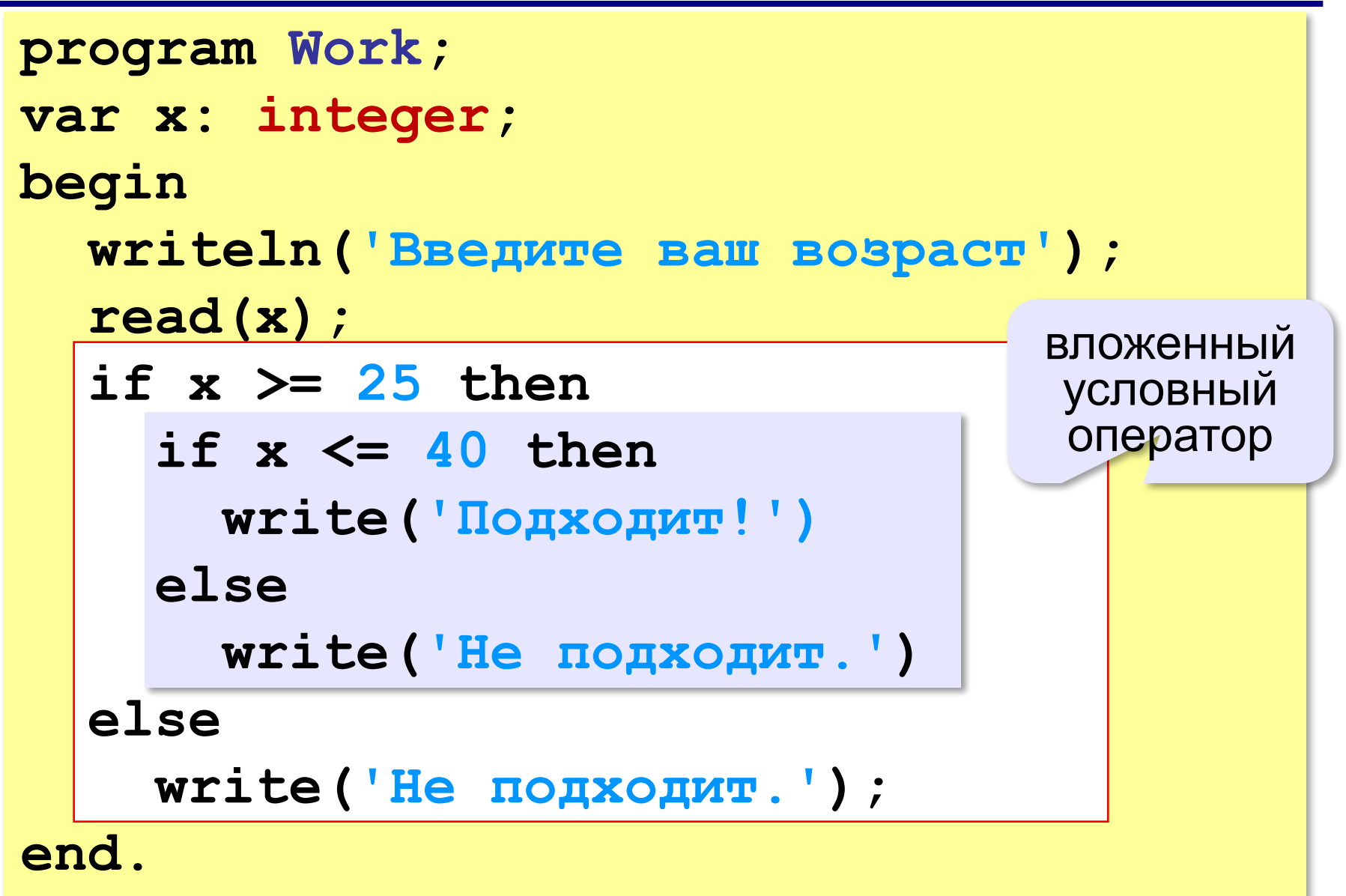

## **Хорошее решение (операция «И»)**

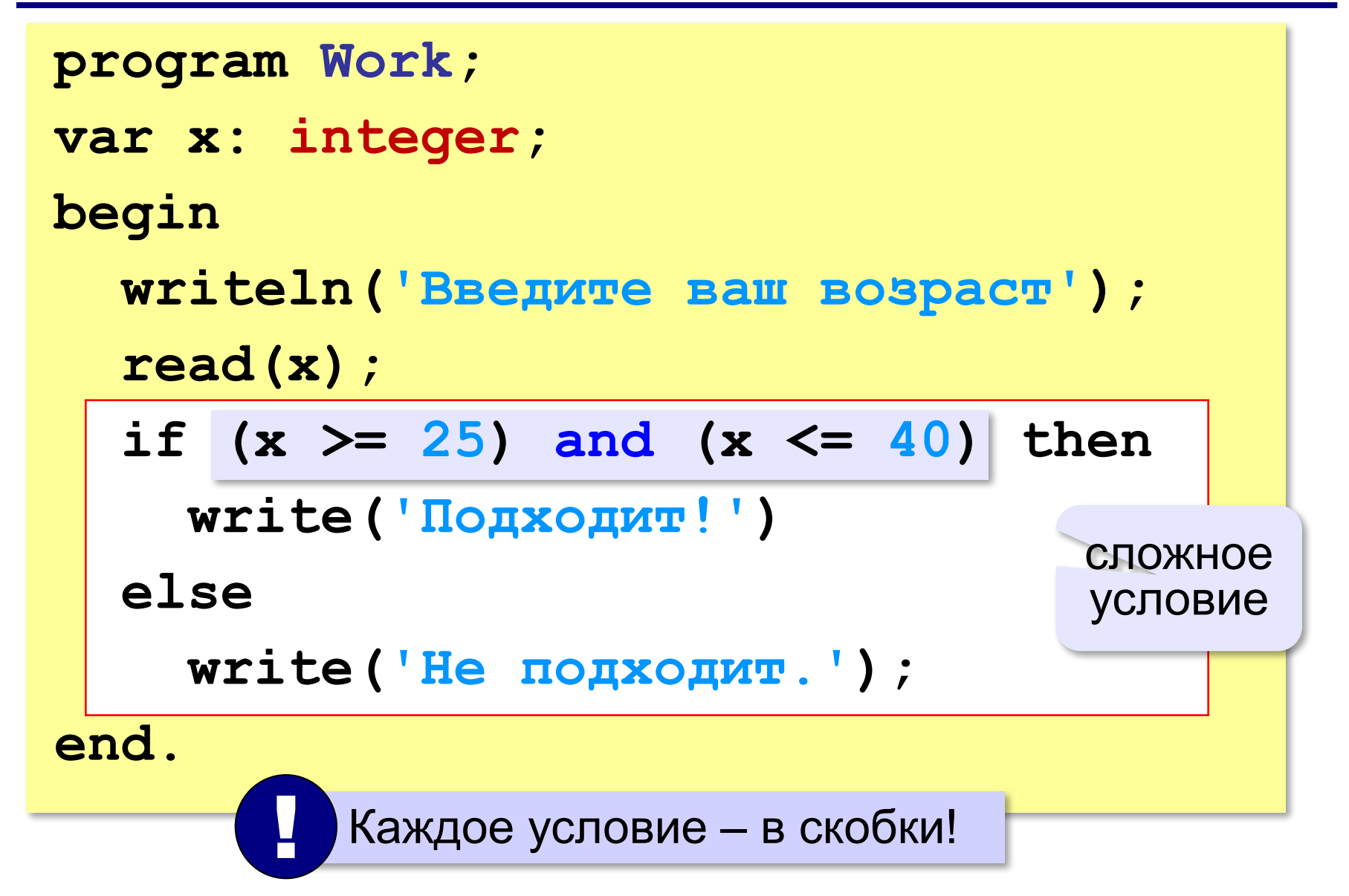

## **Примеры**

*Задача*. Вывести 'Да', если число в переменной a – двузначное.

**if (10 <= a) and (a <= 99) then write('Да');**

*Задача*. Вывести 'Да', если число в переменной a – двузначное и делится на 7.

```
if (10 \le a) and (a \le -99) and (a mod 7 = 0) then
write('Да');
```
# **Сложные условия**

*Задача*. Самолёт летает по понедельникам и четвергам. Ввести номер дня недели и определить, летает ли в этот день самолёт.

**Особенность**: надо проверить, выполняется ли **одно из двух** условий:

**день = 1 день = 4**

\n
$$
\text{if } (d = 1) \text{ or } (d = 4) \text{ then}
$$
\n

\n\n $\text{write}(\text{Jeraer}^{\text{!}})$ \n

\n\n $\text{c} \text{To} \times \text{Hoe}$ \n

\n\n $\text{e} \text{Ise}$ \n

\n\n $\text{write}(\text{I} \text{He} \text{eraer}^{\text{!}})$ \n

# **Ещё пример**

*Задача*. Фирма набирает сотрудников от 25 до 40 лет включительно. Ввести возраст человека и определить, подходит ли он фирме (вывести ответ 'подходит' или 'не подходит'). Использовать «ИЛИ».

**if ??? then write('Не подходит!') else write('Подходит.'); (x < 25) or (x > 40)**

#### **Простые и сложные условия**

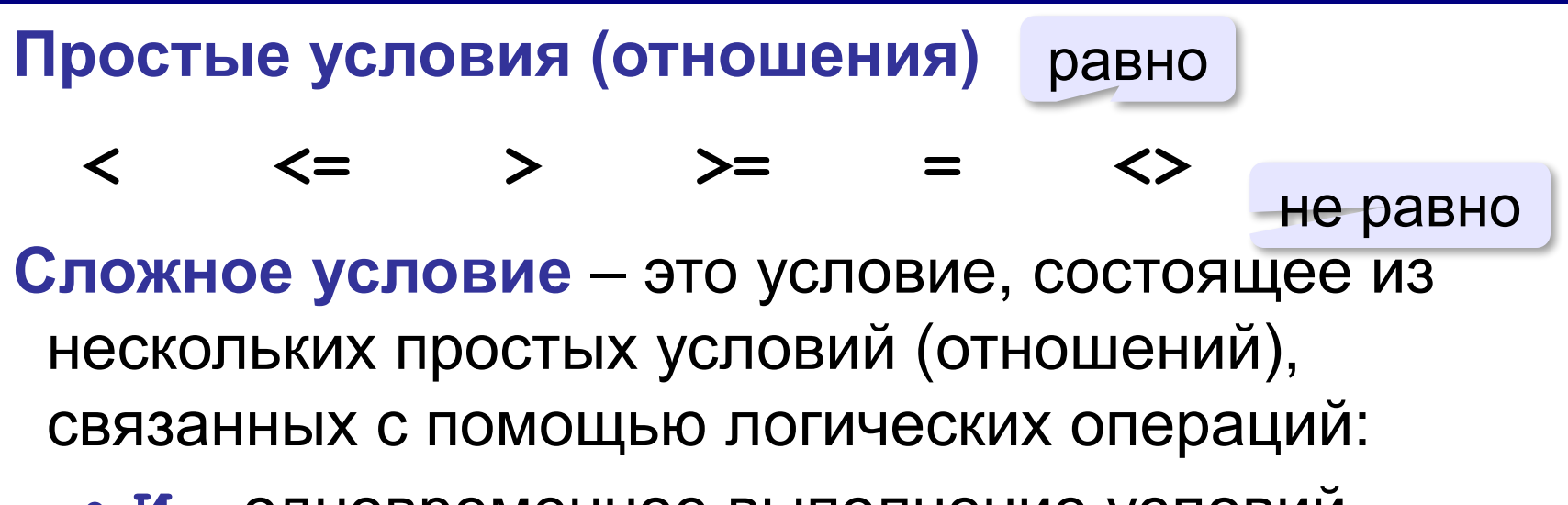

**• И** – одновременное выполнение условий

 $x \ge 25$  and  $x \le 40$ 

**• ИЛИ** – выполнение хотя бы одного из условий

$$
x \leq 25 \text{ or } x \geq 40
$$

**• НЕ** – отрицание, обратное условие

**not** (x > 25) **x <= 25**

#### **Порядок выполнения операций**

- выражения в скобках
- **• НЕ (not)**
- **• И (and)**
- **• ИЛИ (or), исключающее ИЛИ (xor)**

**1 4 6 2 5 3if not(a > 2) or (c <> 5) and (b < a) then ...**

#### **Сложные условия**

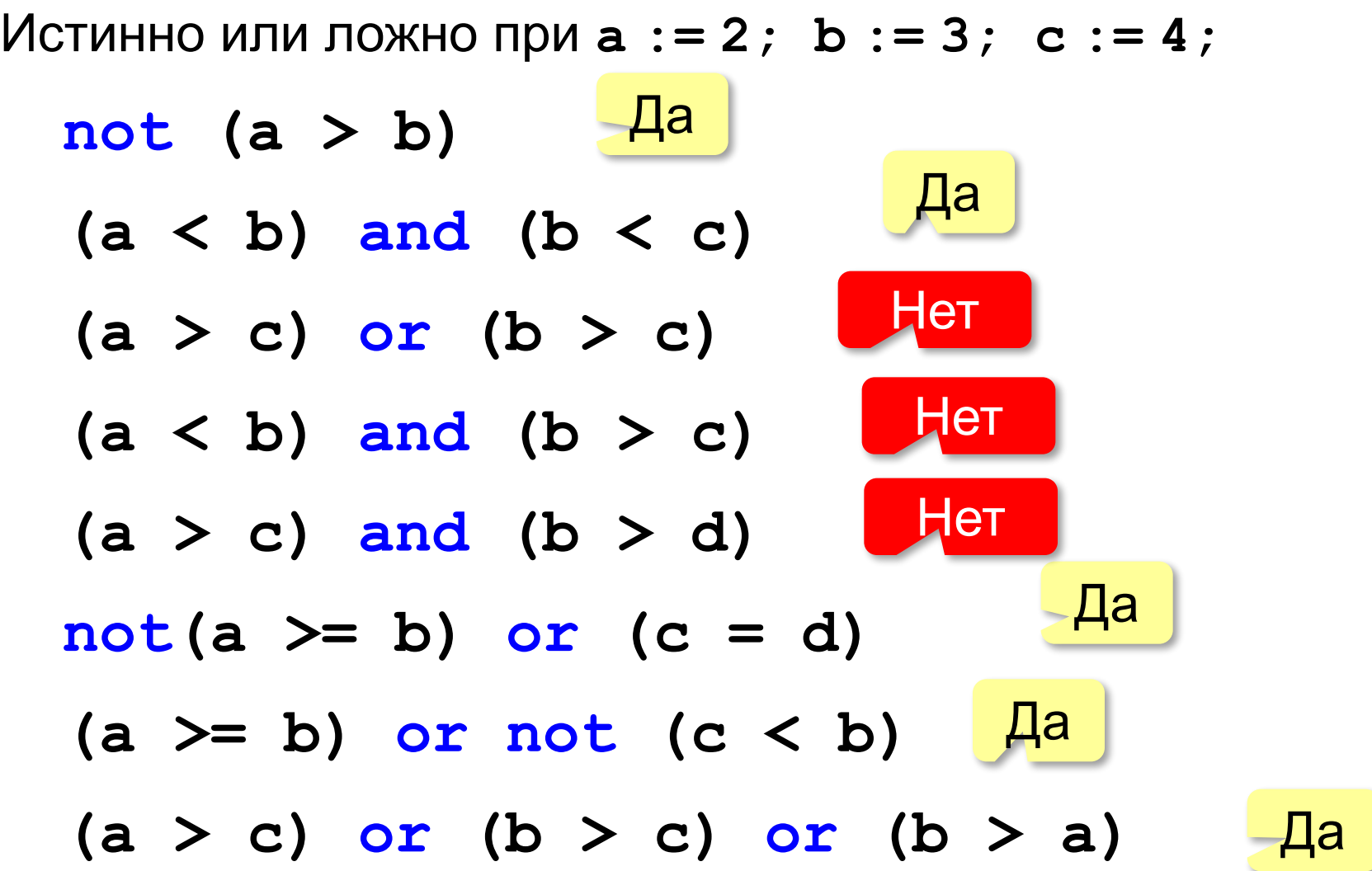

**«A»:** Напишите программу, которая получает три числа рост трёх спортсменов, и выводит сообщение «По росту.», если они стоят по возрастанию роста, или сообщение «Не по росту!», если они стоят не по росту.

**Пример:**

**Введите рост трёх спортсменов:** 

**165 170 172**

**По росту.**

**Пример:**

**Введите рост трёх спортсменов:** 

**175 170 172**

**Не по росту!**

**«B»:** Напишите программу, которая получает номер месяца и выводит соответствующее ему время года или сообщение об ошибке.

**Пример:**

**Введите номер месяца:**

```
5
```
**Весна.**

**Пример:**

**Введите номер месяца:**

**15**

**Неверный номер месяца.**

```
If (a=1) or (a=2) or (a=12)then
       writeln ('Зима');
```
**«C»:** Напишите программу, которая получает возраст человека (целое число, не превышающее 120) и выводит этот возраст со словом «год», «года» или «лет». Например, «21 год», «22 года», «25 лет».

**Пример:**

**Введите возраст: 18**

**Вам 18 лет.**

**Пример:**

**Введите возраст: 21**

**Вам 21 год.**

**Пример:**

**Введите возраст: 22**

**Вам 22 года.**